## УДК 692.484 ОСОБЕННОСТИ ВАЛИДАЦИИ КОМПЬЮТЕРНЫХ МОДЕЛЕЙ ПРОЦЕССОВ СВАРКИ И НАПЛАВКИ

## Д. А. ДЕНИСОВ Научный руководитель М. Ж. СОЛОДКОВ БЕЛОРУССКО-РОССИЙСКИЙ УНИВЕРСИТЕТ

Основная задача современной промышленности – создание глобально конкурентоспособной и востребованной продукции нового поколения в кратчайшие сроки. Для успешного решения этой задачи необходимы постоянная генерация, применение, накопление и трансфер новых знаний, создание и развитие наукоемких технологий с последующим их объединением в технологические цепочки нового поколения.

Центральной и самой наукоемкой технологией среди всех технологий, обеспечивающих конкурентоспособность продукции и позволяющей в полной мере исключить этап дорогостоящих натурных апробаций, является компьютерный инжиниринг (Computer Aided Engineering). CAEтехнологии нашли широкое применение в области сварки и родственных процессов. Одним из инструментов решения инженерных задач нестационарной теплопроводности является Simufact Welding, модуль разработки и оптимизации процессов сварки, пайки и термообработки от MSC Software Company. Возможность исследования поведения сварных конструкции, как в процессе сварки, так и после, на всех уровнях – макро-, мезо-, микро-, наноуровень, стала решающей для нас при выборе этого программного продукта.

Данное исследование является ключевой фазой комплексного проекта, цель которого – разработка методики подготовки и (или) оптимизации технологии сборки–сварки заданного изделия в полной мере исключающую метод экспериментальных апробаций.

Объектом исследований является изделие оболочкового типа, применяемое в нефтехимической промышленности. Изделие конденсатор смешивающий состоит из обечайки и фланцев, соединяемых между собой способом дуговой сварки металлическим (плавким) электродом в активных газах (*номер процесса – 135)*.

Толщина стенки обечайки составляет 15 мм. Материал обечайки сталь SUS316Ti согласно нормам JIS. Фланец сваривают из девяти секторов прямоугольного сечения 90 х 100 мм. Проектный диаметр фланца 4600 мм. Материал заготовки сектора фланца сталь углеродистая обыкновенного качества Е 235 – С (Fe 360 – С) по ISO 630:1995.

Для валидации получаемых численных результатов и для идентификации параметров математических моделей, а также тонкой настройки разработанных математических и компьютерных моделей с целью повышения их уровня адекватности реальным объектам и физико-механическим процессам был проведен натурный эксперимент, включающий наплавку и сварку образцов. Здесь следует особо отметить глобальный процесс чрезвычайной важности – V&V-процесс (Verification & Validation) – процесс тотальной верификации CAE-систем, вычислительных методов, КЭ моделей и валидации результатов КЭ-решений путем сопоставления результатов конечно элементного моделирования с результатами экспериментальных исследований.

На основании вышесказанного был создан алгоритм двухстадийной валидации разработанных виртуальных стендов подготовки и оптимизации технологических процессов наплавки и сварки, представленных на рис. 1 и 2 соответственно.

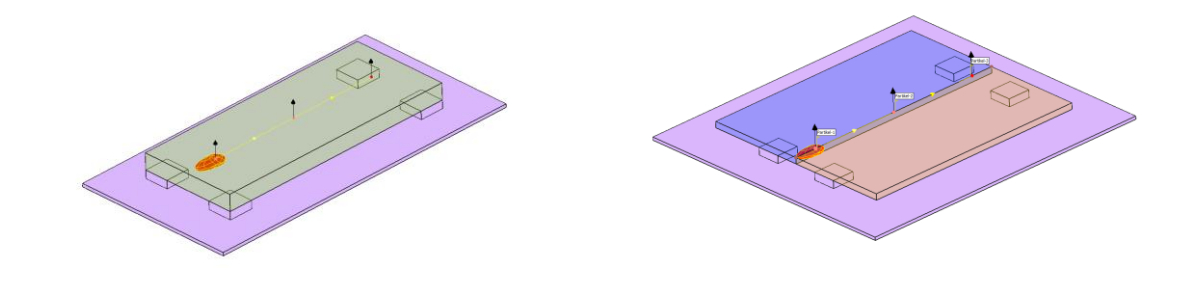

Рис. 1. Виртуальный стенд наплавки Рис. 2. Виртуальный стенд сварки

Валидация включает в себя две фазы:

- валидация применяемого математического алгоритма;
- валидация результатов КЭ решений.

Результаты экспериментальной наплавки на один из общего множества образцов и решения нестационарной задачи наплавки КЭ – методом представлены на рис. 3 и 4 соответственно.

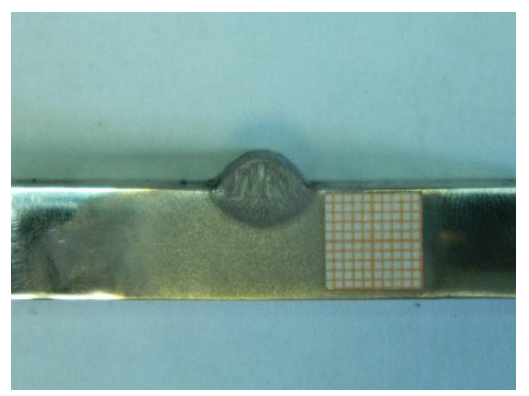

Рис. 3. Результат наплавки образцов  $I_{CB} = 200$  A,  $U_{CB} = 24B$ ,  $v_{\rm cr} = 16$  м/ч.

*Относительная глубина проплавления h/b составляет 0,35*

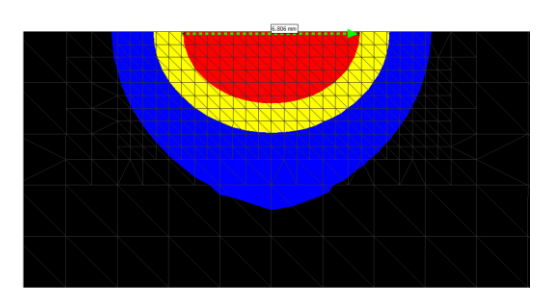

Рис. 4. Результат решения задачи в КЭ-постановки  $I_{cB} = 200$  A,  $U_{CB} = 24B$ ,  $v_{CB} = 16$  м/ч.

*Относительная глубина проплавления h/b составляет 0,41*

Для всего исследуемого ряда параметров режима процент расхождения результатов моделирования и натурных испытаний по критерию относительной глубины проплавления  $h/b$  не превышает 20 %, что является допустимым для технических систем.

Сопоставление результатов математического исследования с результатами эксперимента представлено в табл. 1.

| № Опыта    | h/b (Экспери-<br>MeHT) | $h/b$ (Pacuer) | % Расхождения |
|------------|------------------------|----------------|---------------|
| 150-21     | 0,375                  | 0,35           | 6,6 %         |
| 175-23     | 0,324                  | 0,35           | 8 %           |
| 200-24     | 0,35                   | 0,35           | $0\%$         |
| $225 - 25$ | 0,324                  | 0,3            | 7,4 %         |
| 250-27     | 0,298                  | 0,3            | 0,67%         |

Табл. 1. Экспериментальные и расчетные значения отношения h/b

Применяемая теоретическая и конечно элементная модели являются валидными с учетом полученной величины погрешности по отношению к экспериментальным данных процесса. Разработанный алгоритм определения геометрических параметров теплового источника для процессов дуговой сварки и наплавки является совершенным и может применяться при подготовке КЭ-моделей с учетом указанной величины отклонения.